Linux PDF

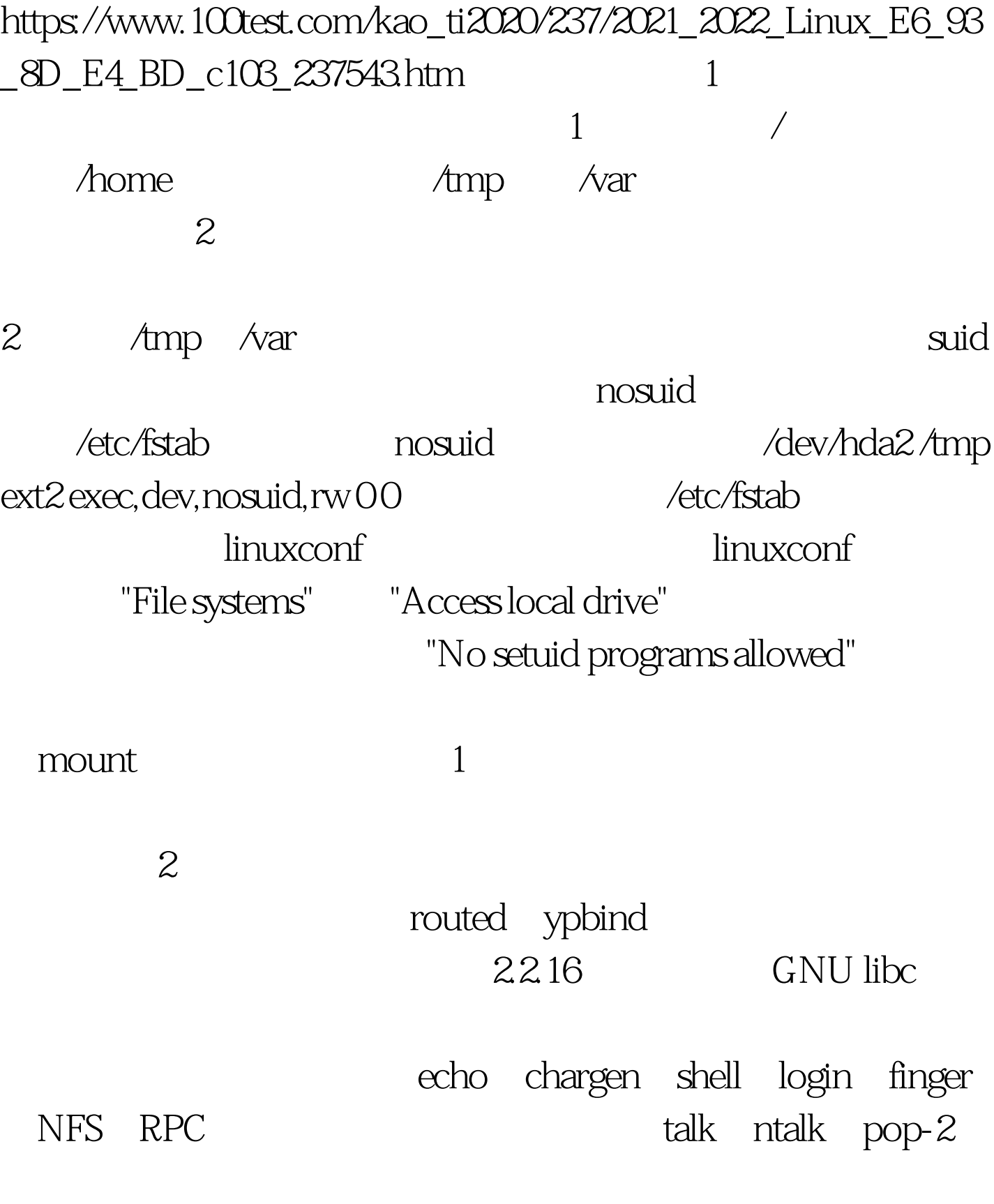

suid tcpwrapper ipchains syslogd 100Test www.100test.com